## **Delegates**

Delegate: a person sent or authorized to represent others. А delegate in C# programming represents a method that can be invoked remotely or can be passes as a parameter.

- Reference type, abstraction of method
- Represents any method with a compatible signature – smart method
- .NET equivalent of a functor, or function object
- Inherits from MulticastDelegate, which inherits from **Delegate**
- Provides asynchronous event handling
- Provides callback functionality method with a parameter a function pointer to another function that will then call back (via the passed pointer):

### Callback method

- Asynchronous processing the client continues processing without being blocked on a potentially lengthy synchronous call
	- the code calls a method, passing to it the callback method
	- the calling method starts a thread and returns immediately
	- the thread does the work, calling the callback function as needed
- Injecting custom code into a class's code path the client specifies a method that will be called to perform custom processing

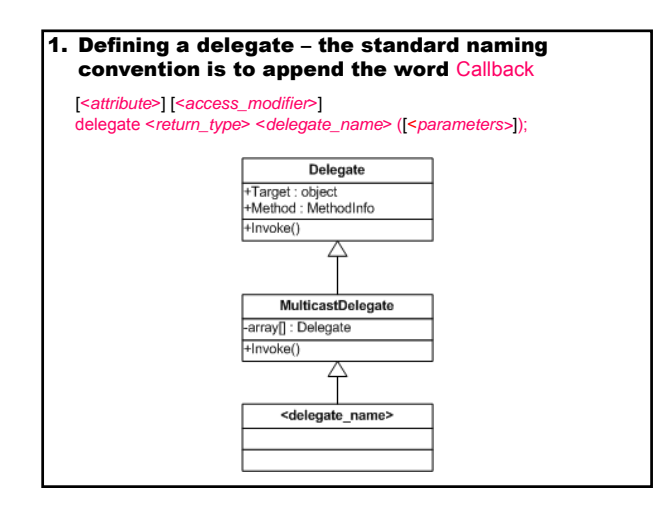

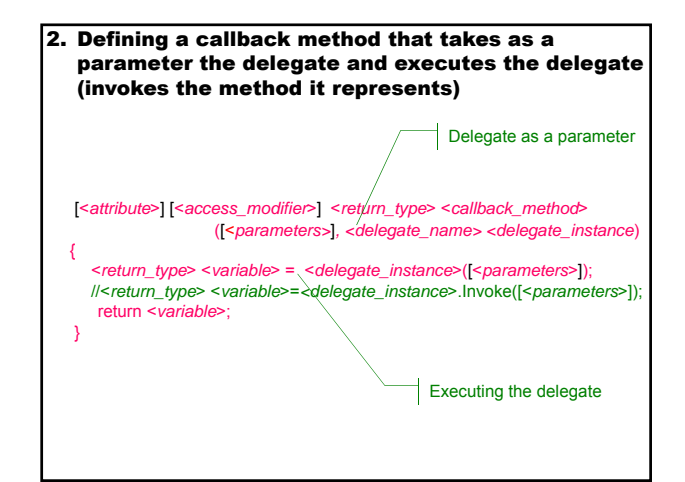

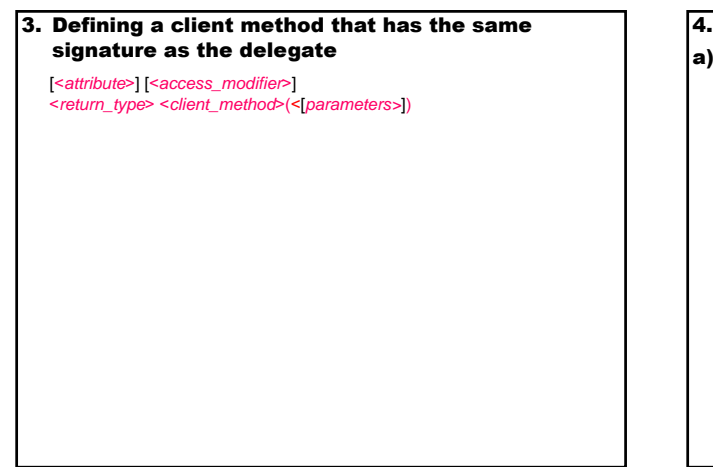

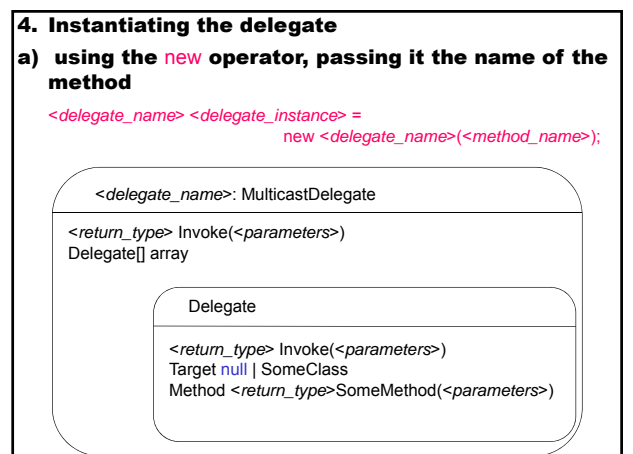

b) using an anonymous method (way to write inline code) <*delegate\_name*> <*delegate\_instance*> = delegate([<*parameters*>]) { /\* … \*/ }; c) using a lambda expression (lambda operator =>) <*delegate\_name*> <*delegate\_instance*> = ([<*parameters*>]) => { /\* … \*/ };

### Multicast Delegate

Combine multiple delegates into a single delegate – dynamically discern which methods comprise a Callback method.

- aggregate those methods into a single delegate using the plus (+) operator
- $(+=)$  add a function in the invocation list (the inner array of Delegate class objects)
- remove delegates using the minus (-) operator  $(-+)$  – remove a function out of the invocation list

Method GetInvocationList() returns an array of delegates representing the invocation list of the current delegate.

public virtual Delegate[] GetInvocationList()

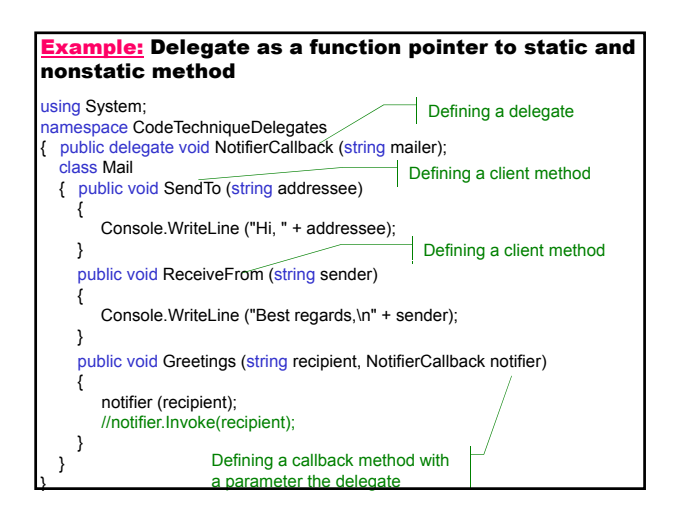

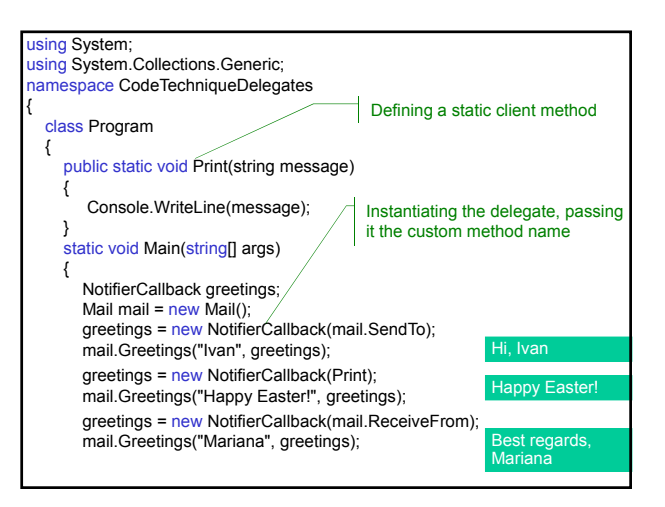

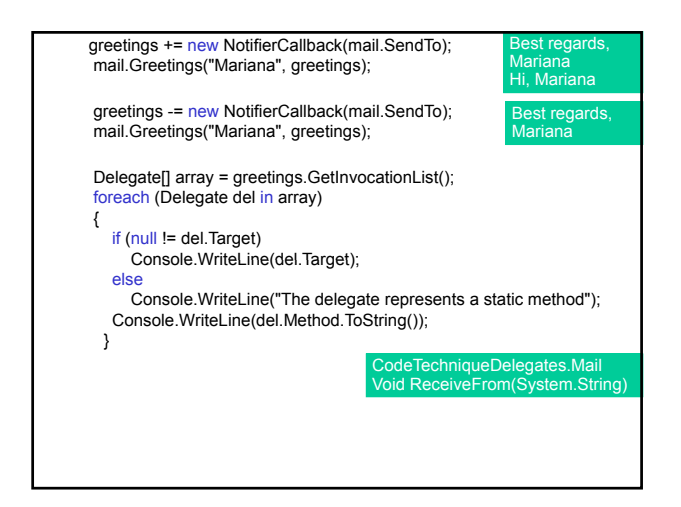

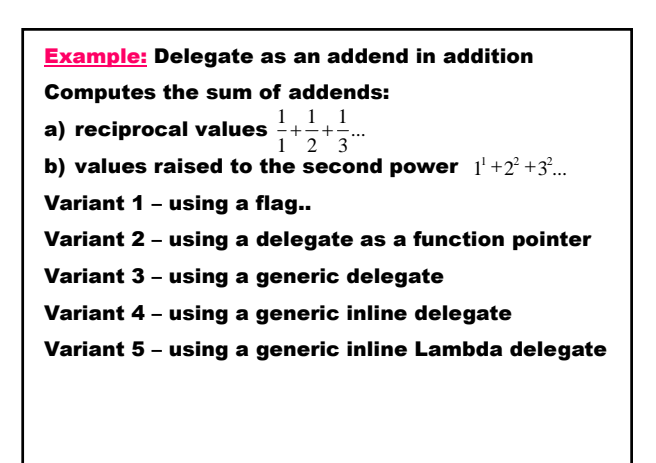

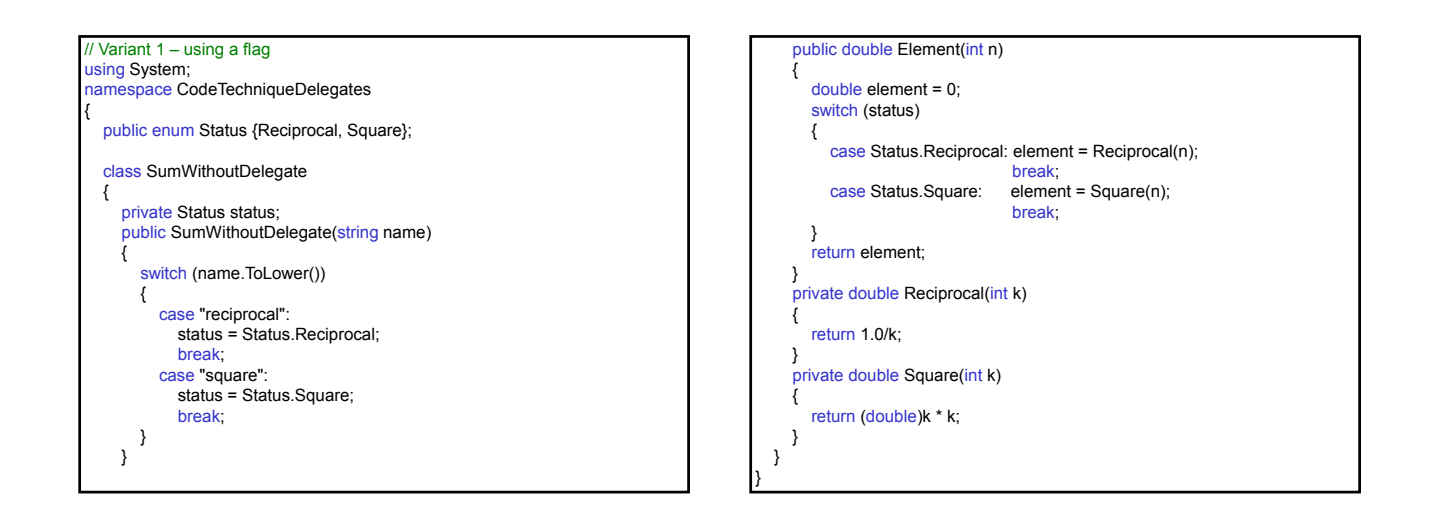

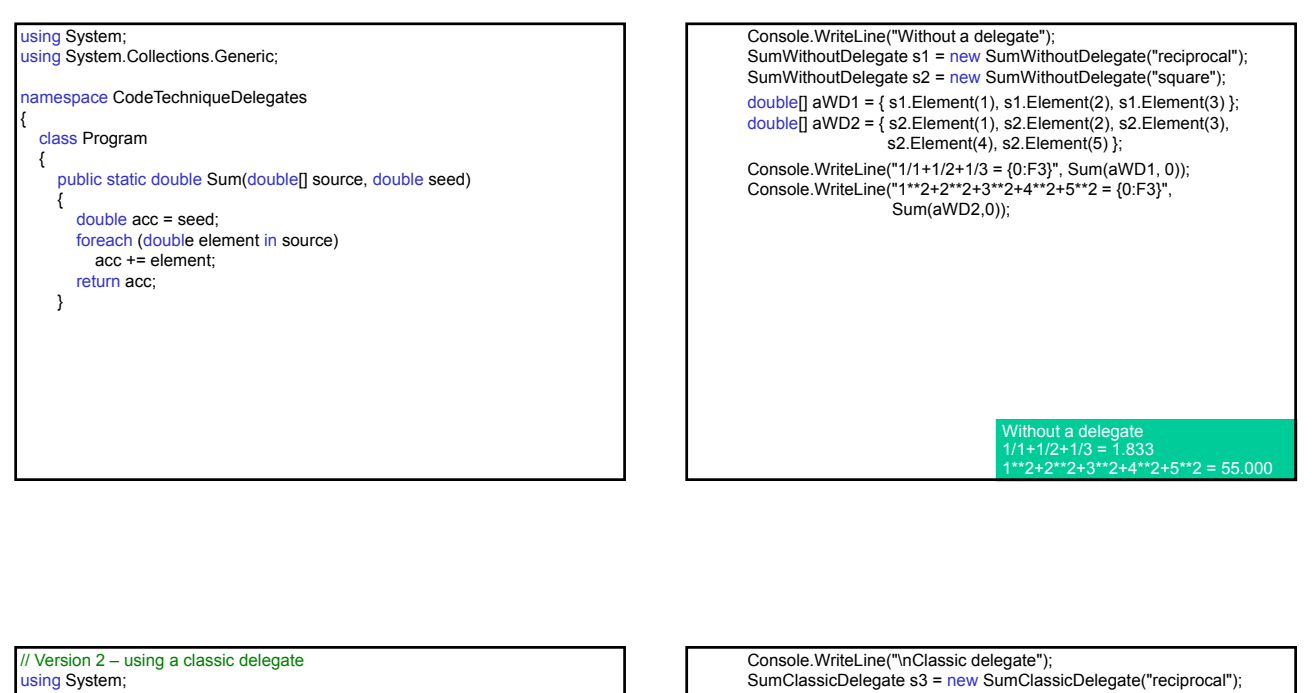

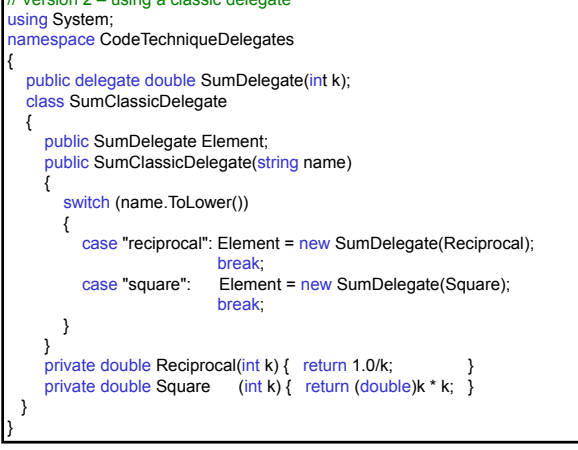

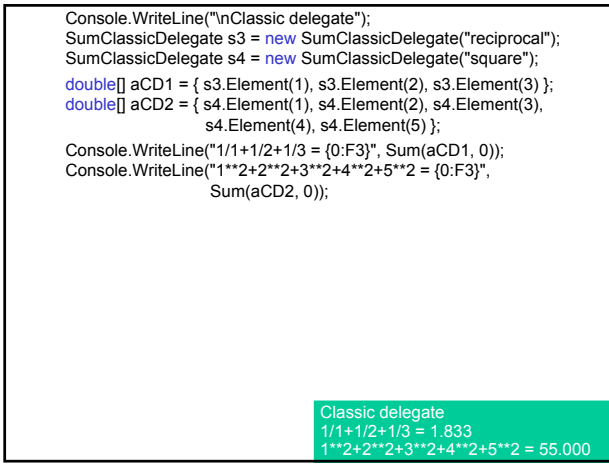

Build-in delegates in .NET Framework .NET offeres embedded Generic data type to many of build-in delegates.

Func<T, TResult> Encapsulates a method that has one parameter of type T and returns a value of the type specified by the TResult parameter.

converter<TInput, TOutput> Represents a method that converts an object from one type TInput to another type TOutput.

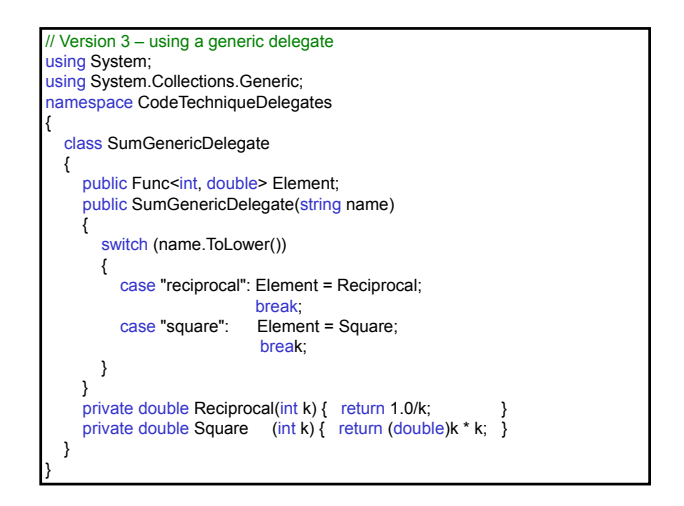

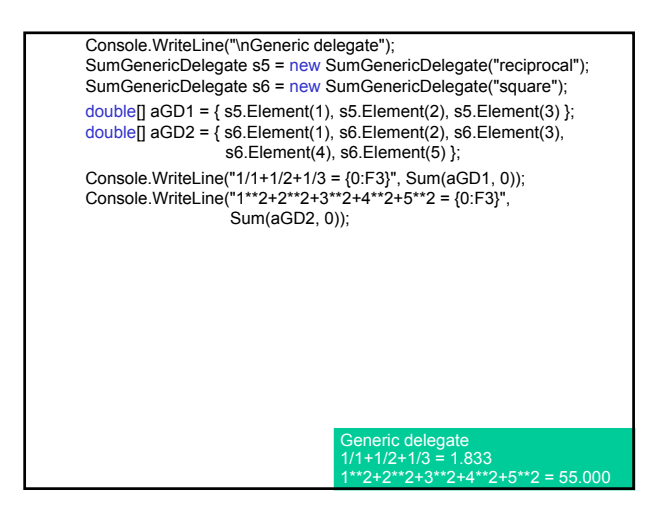

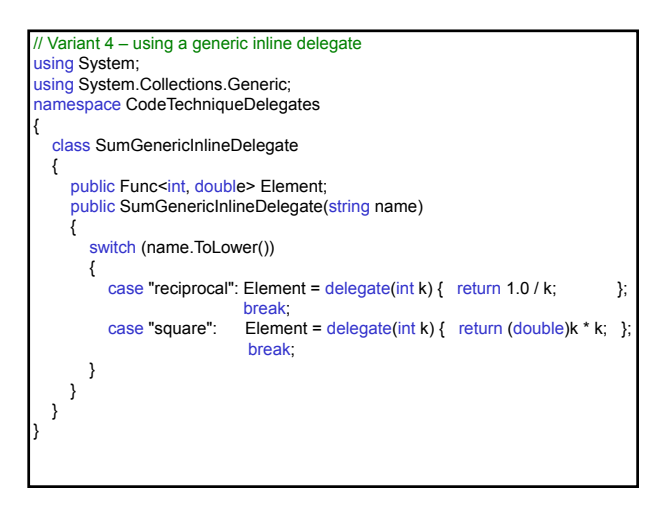

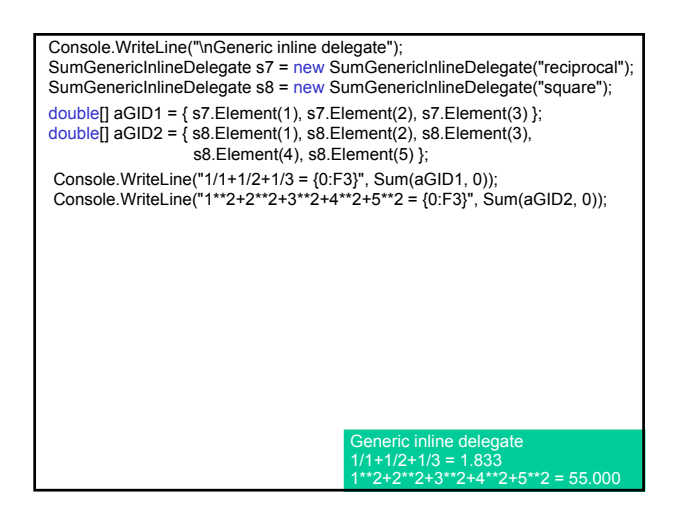

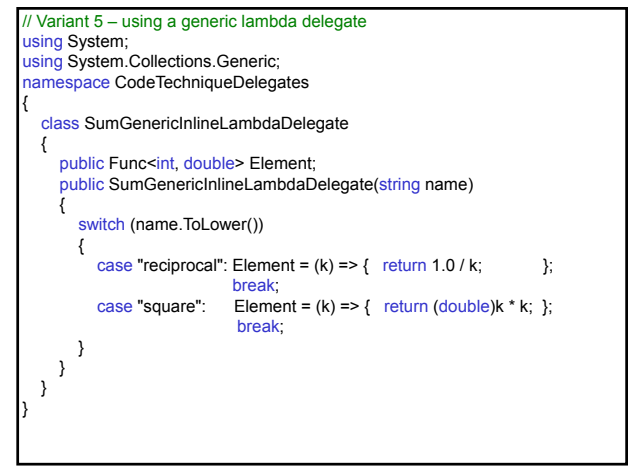

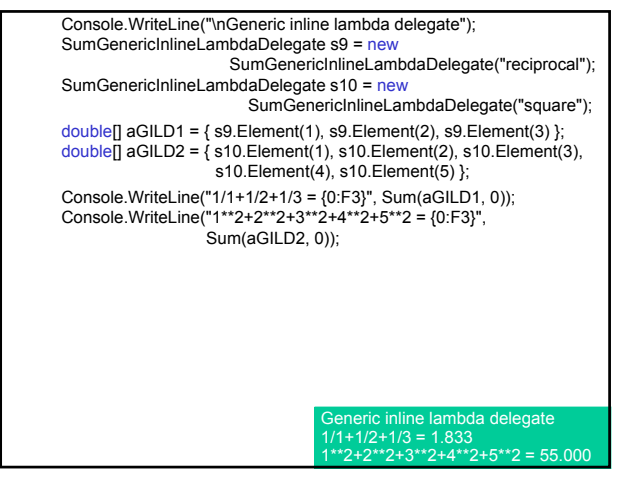

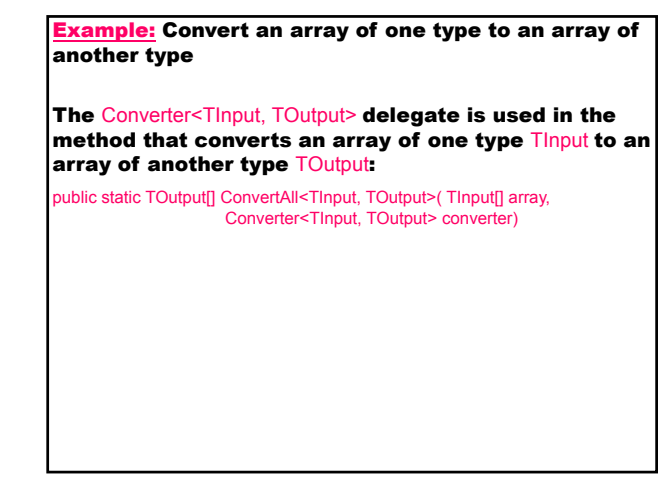

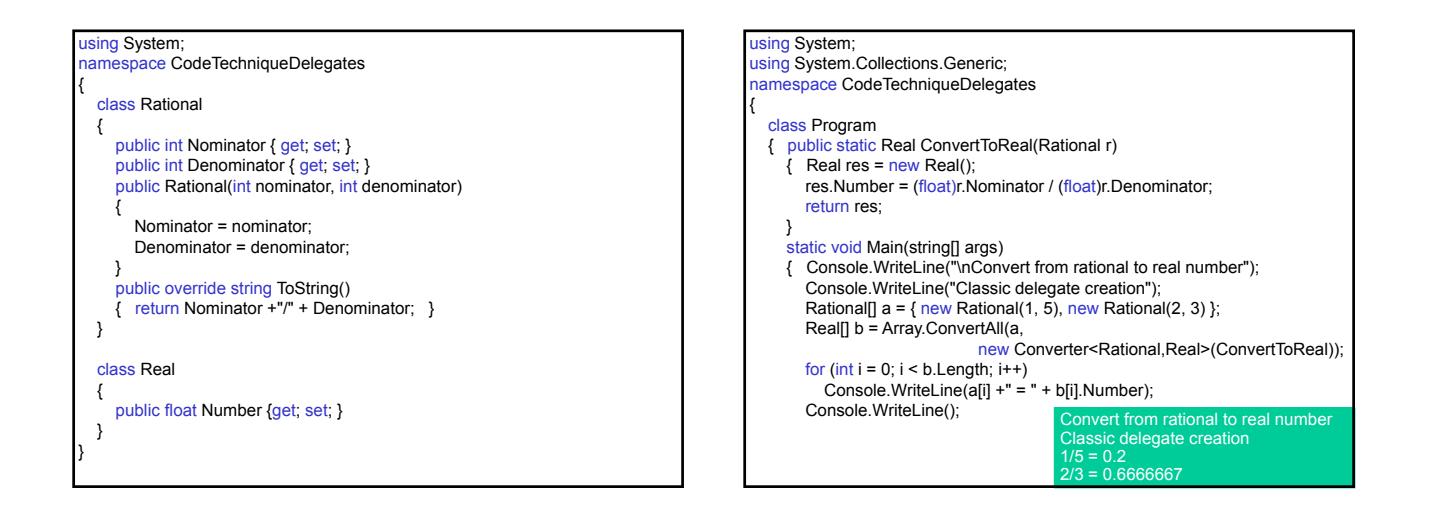

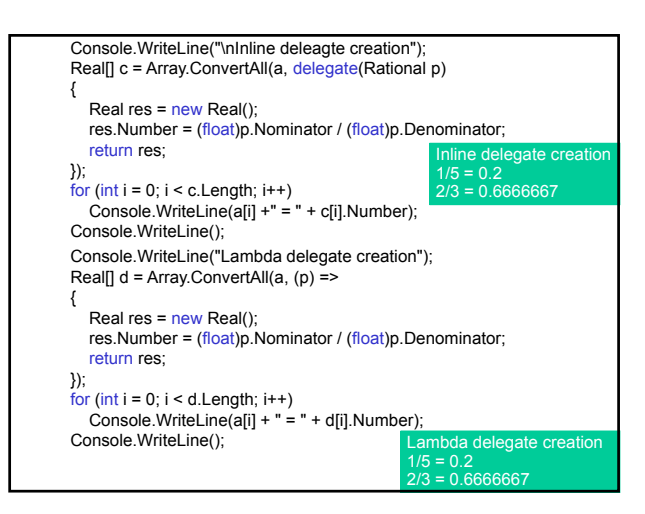

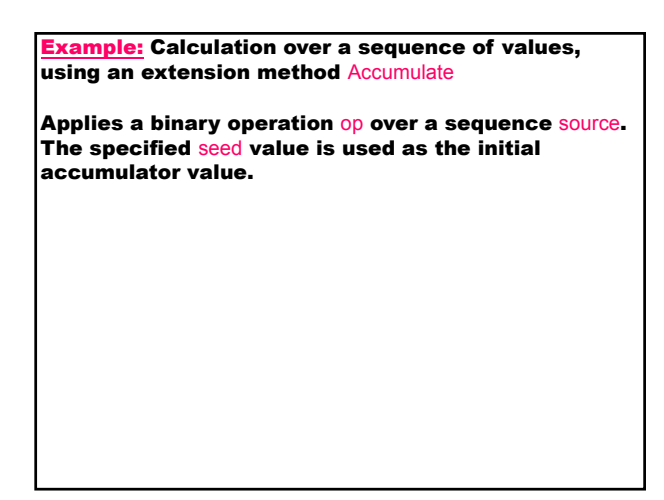

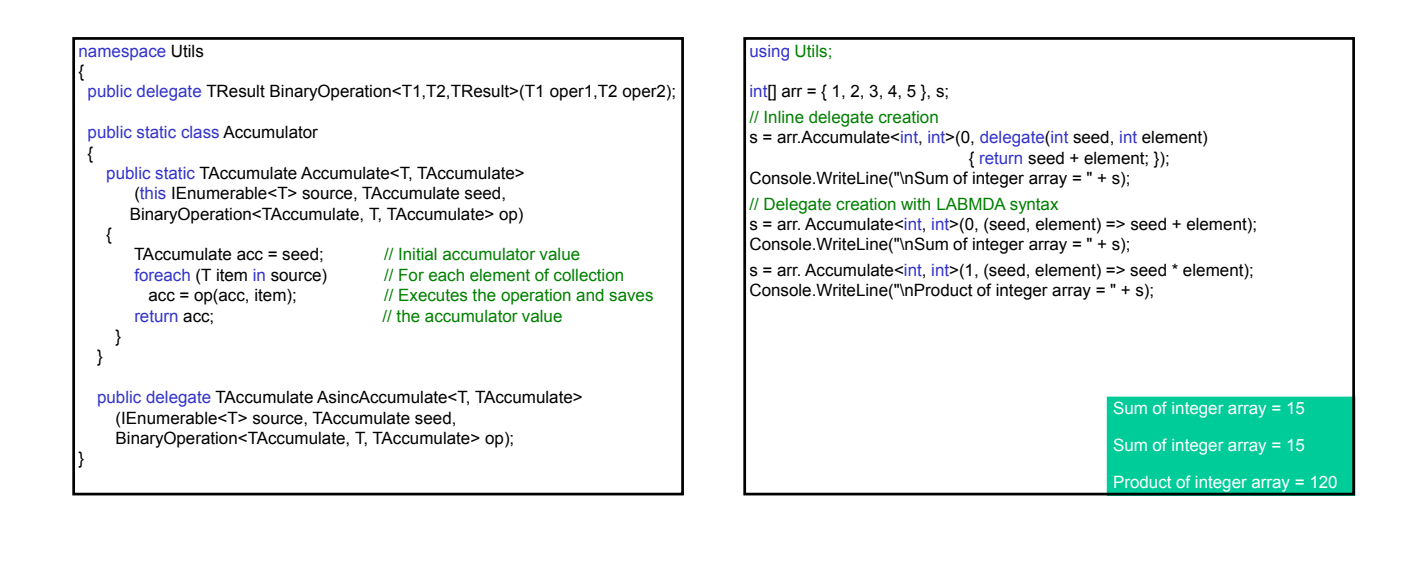

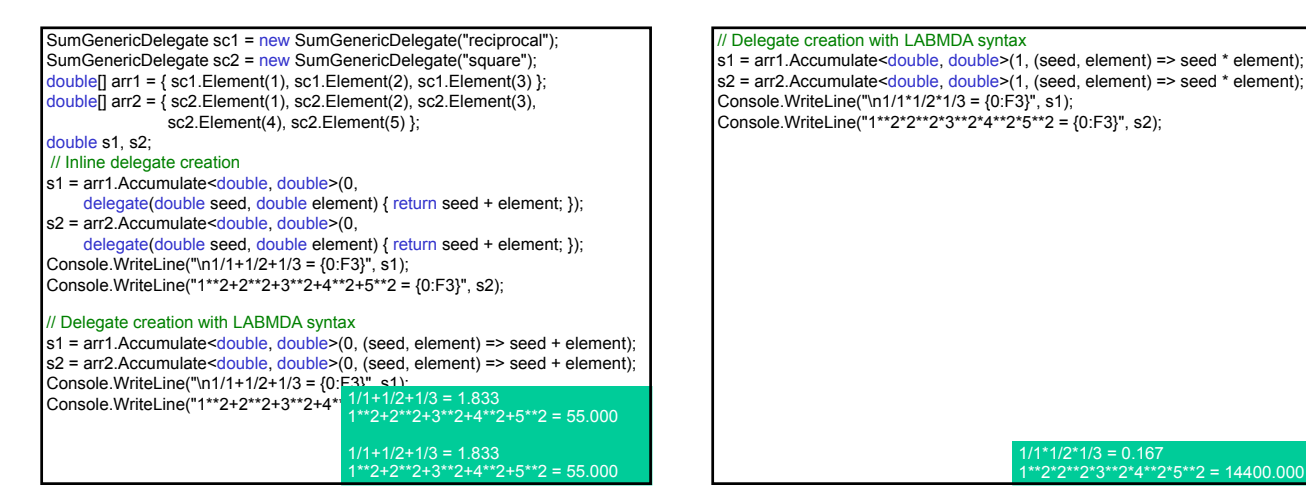

### Asynchronous Programming

Asynchronous programming – program technique that is used to perform tasks that might take a long time to complete (opening large files, connecting to remote computers, querying a database).

An asynchronous operation executes in a thread separate from the main application thread.

When an application calls methods to perform an operation asynchronously, the application can continue executing while the asynchronous method performs its task.

The .NET Framework provides two design patterns for asynchronous operations:

- Asynchronous operations that use IAsyncResult objects.
- Asynchronous operations that use events.

Interface IAsyncResult – represents the status of an asynchronous operation.

Property IAsyncResult.AsyncState - gets a userdefined object that qualifies or contains information about an asynchronous operation.

The .NET Framework allows us to call any method asynchronously using delegates.

When defining a delegate the runtime system automatically defines the methods:

Invoke – initiate a synchronous operation – the target method will called directly on the current thread.

BeginInvoke – initiate an asynchronous operation – the target method will be called on a thread from the thread pool.

BeginInvoke includes the following parameters:

all input, out, ref and referential parameters AsyncCallback delegate that references a method to be called when the asynchronous call completes the callback function

public delegate void AsyncCallback (IAsyncResult ar);

user-defined object that passes information into the callback method

BeginInvoke returns immediately and does not wait for the asynchronous call to complete.

BeginInvoke returns an IAsyncResult, which can be used to monitor the progress of the asynchronous call.

EndInvoke – retrieves the results of the asynchronous call, blocks the calling thread until it completes.

- EndInvoke includes the parameters:
- out, ref and referential parameters
- IAsincResult returned by BeginInvoke

EndInvoke returns the original method type.

**Example:** Using a delegate to asynchronous method call Asynchronous calculation of a sum of reciprocal values or of squares. using System; using Utils; { class Program {

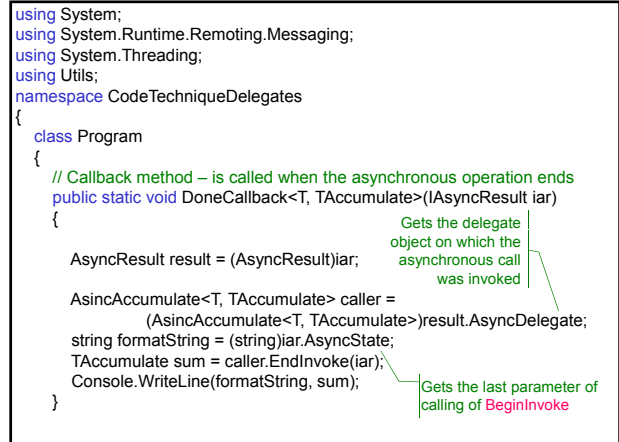

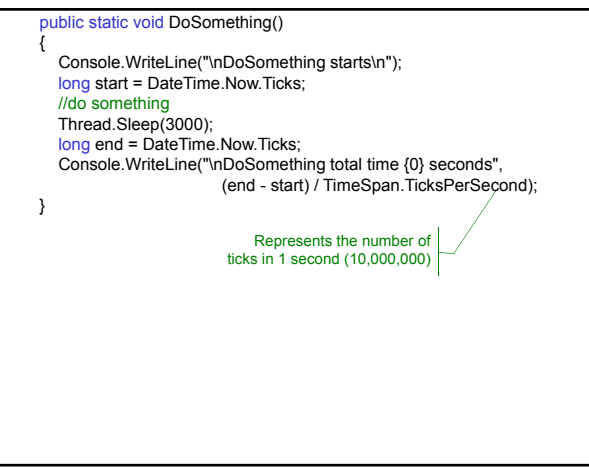

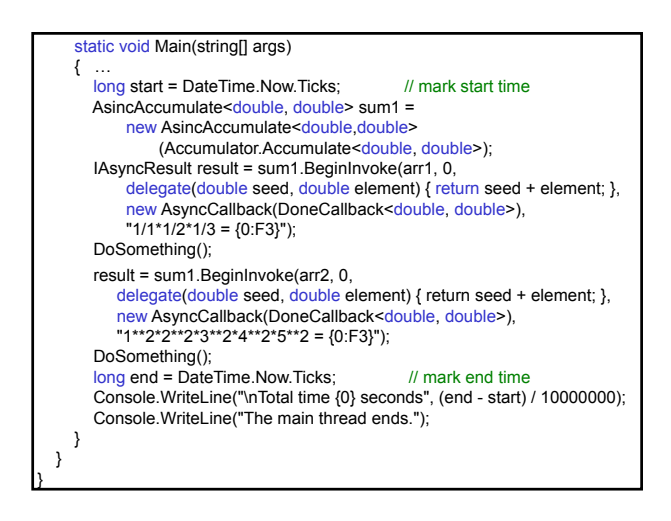

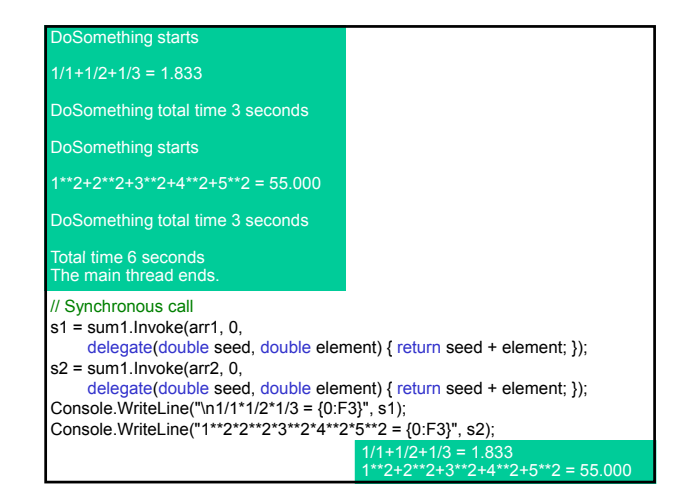

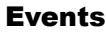

Event – the notification that can be generated by the class when something of interest happens. Examples: mouse button click, keyboard key click, graphic button click.

Asynchronous event-handling: • multicast delegates

• keyword event

- 
- Publish/Subscribe design pattern: Publisher - class publishes the event
- Subscriber number of classes subscribe the event

The runtime notifies each subscriber that the event has occurred and calls a method (event handler) defined by a delegate.

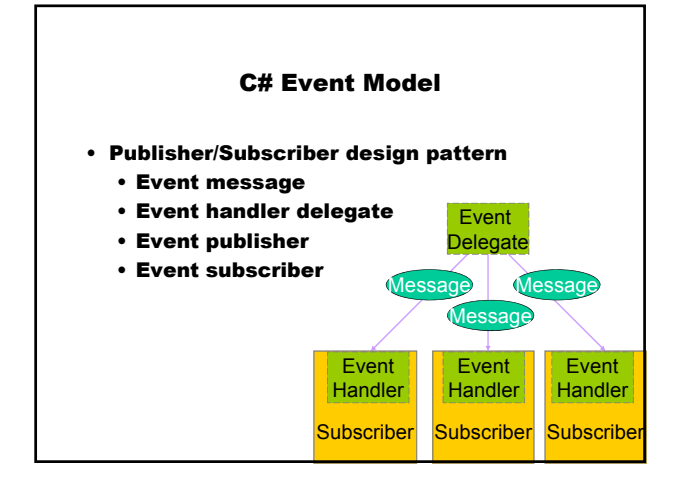

#### Class-Publisher

- 1. Define a delegate with two arguments:
	- the object that raised the event (the publisher)
	- an event information object that inherits the EventArgs class

### 2. Define the event

[<*attribute*>] [<*access\_modifier*>] event <*delegate\_type*> <*event\_name*>;

3. Define a method that raises the event:

- publishes the event
- raises the event for all subscribers

### Class-Subscriber

1. Add itself as a subscriber:

- instantiate a new delegate
- add to the list of subscribers using the  $(+)$ compound assignment operator to avoid erasing any previous subscribers
- 2. Implement the event handler

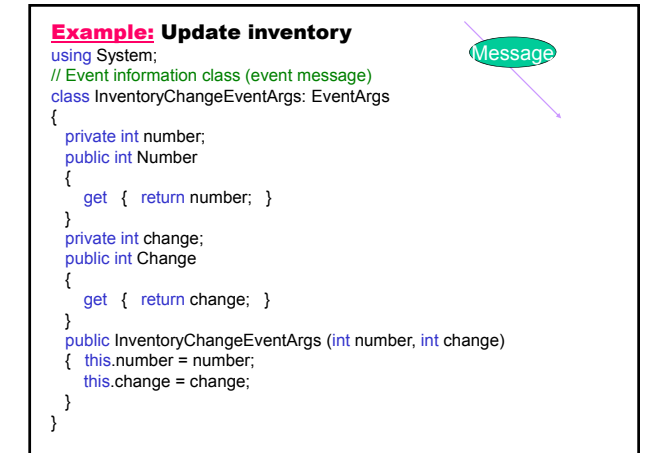

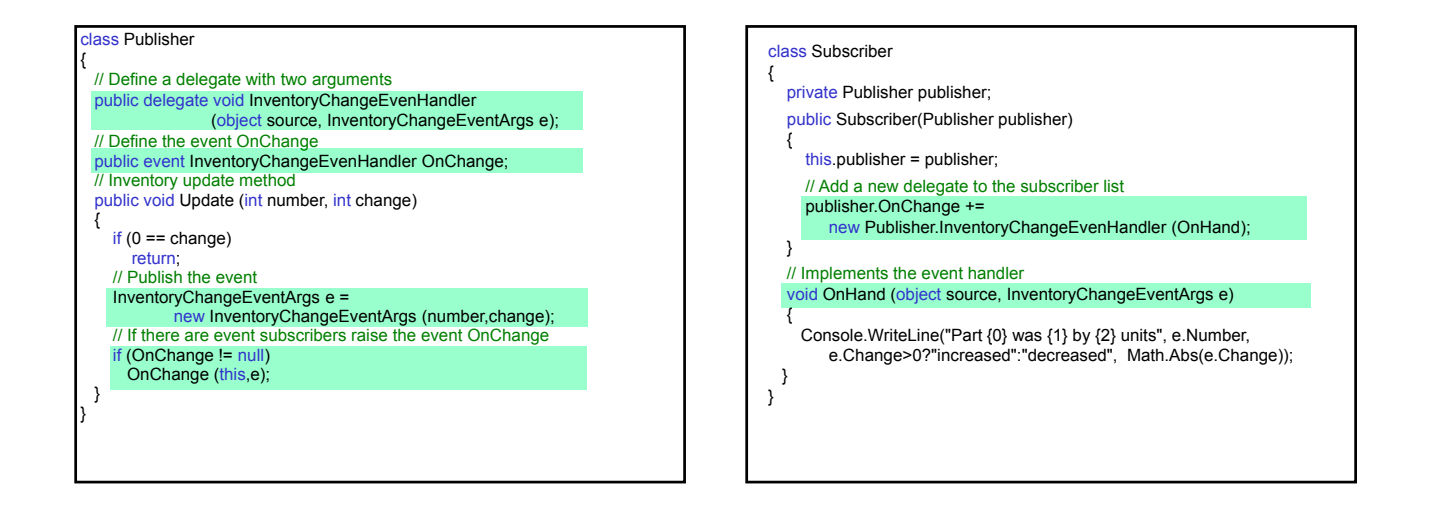

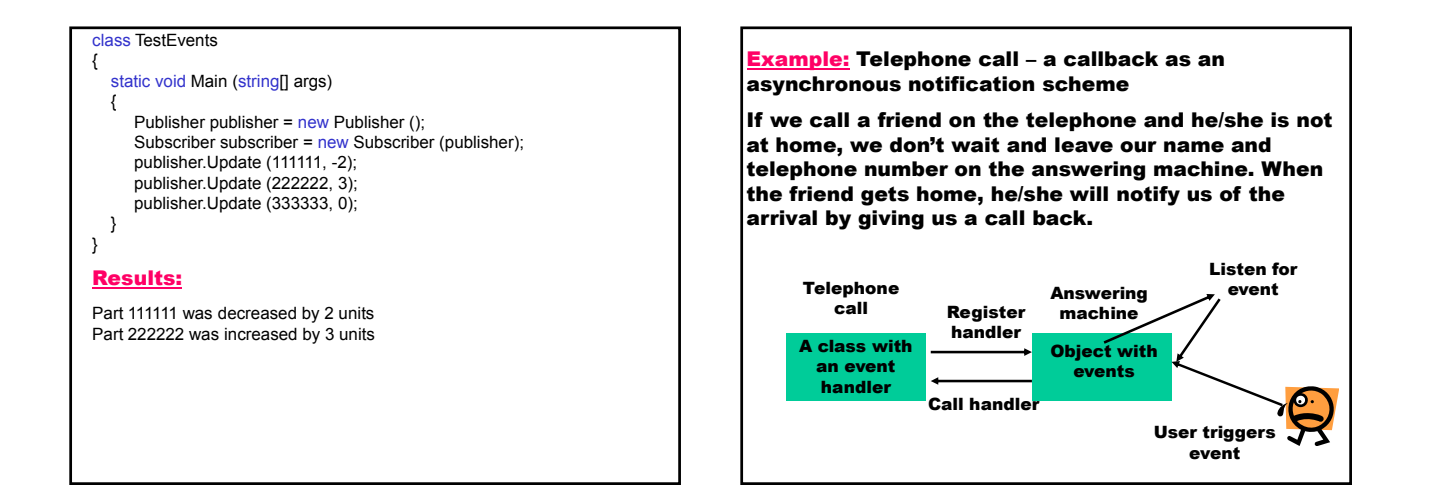

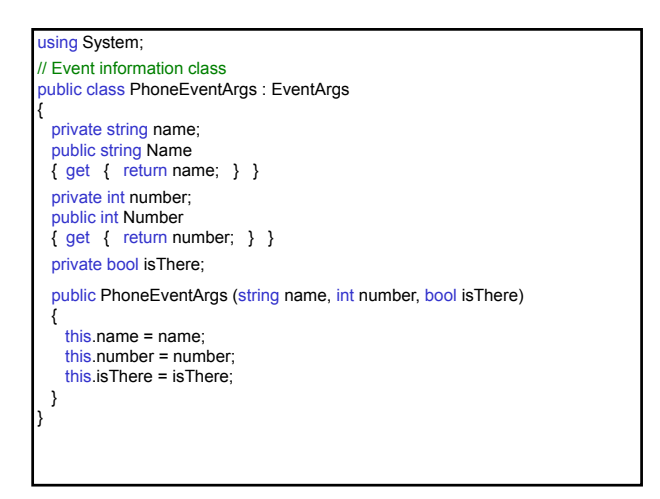

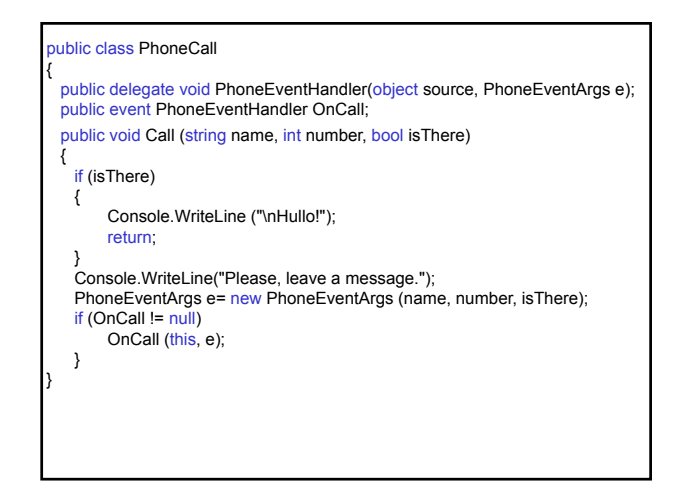

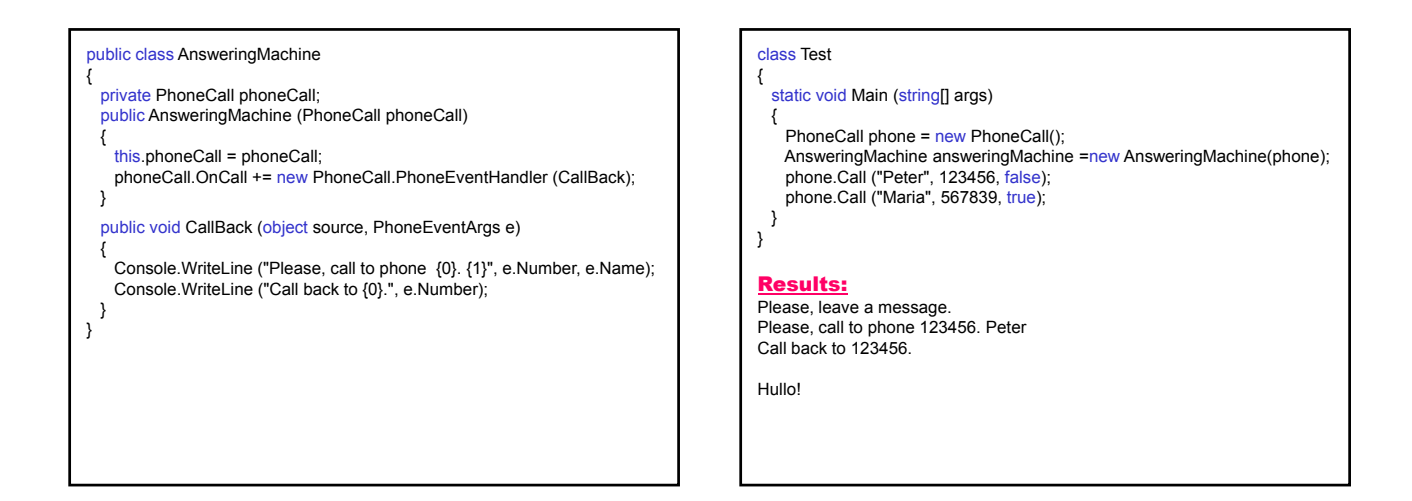

using System;

**xample:** Asynchronous processing of the event Message Arrived (OnMsgArrived)

Chat clients can connect to a chat server using a callback method. When a client sends a message to the server, the server sends this message to all clients connected to the server.

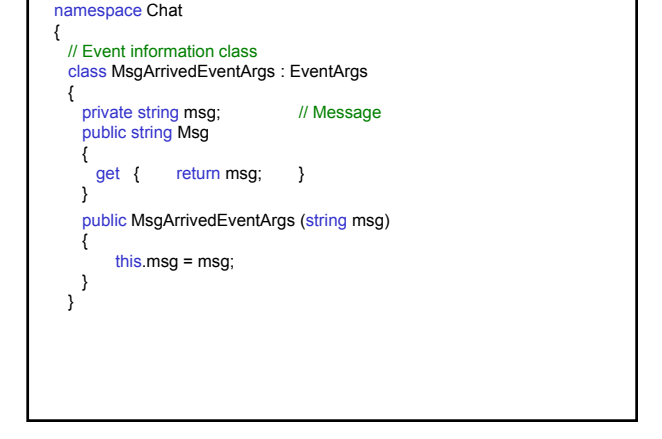

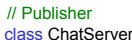

{

// Define a delegate with two parameters public delegate void MsgArrivedEventHandler (object source, MsgArrivedEventArgs e); // Define the static event OnMsgArrived public static event MsgArrivedEventHandler OnMsgArrived; // private constructor – doesn't allow to create a class // instance private ChatServer () { }

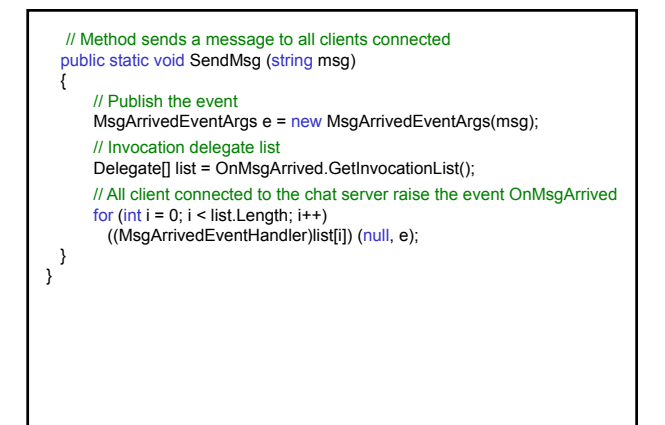

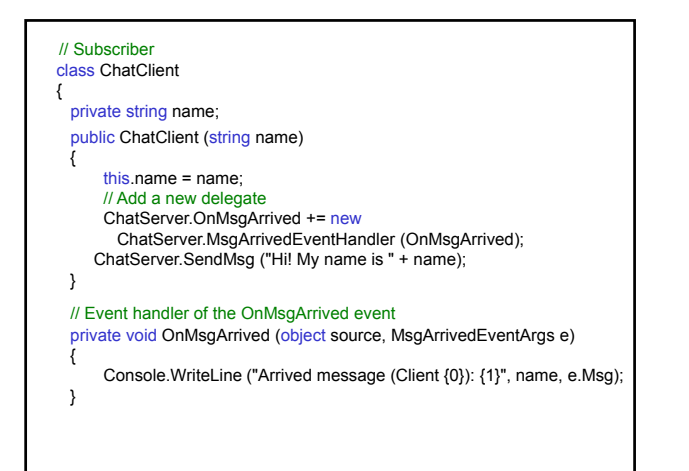

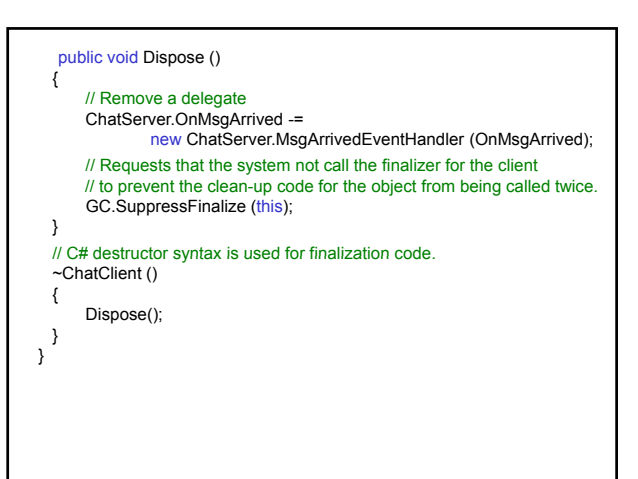

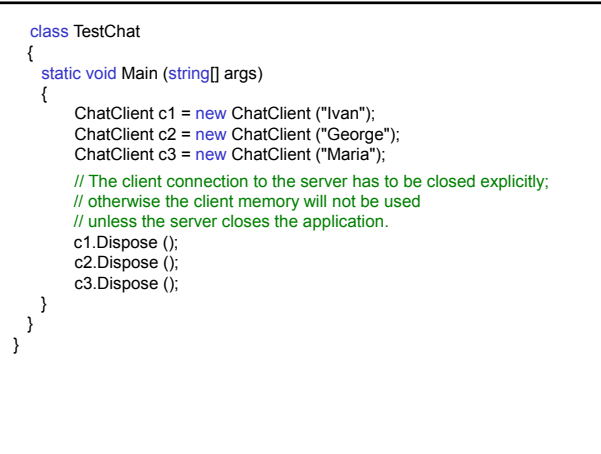

## Results:

Arrived message (Client Ivan): Hi! My name is Ivan<br>Arrived message (Client Ivan): Hi! My name is George<br>Arrived message (Client George): Hi! My name is George<br>Arrived message (Client Ivan): Hi! My name is Maria<br>Arrived mes